# **OBSERVATORIO DE LAS CIENCIAS** SOCIALES EN IBEROAMÉRICA

# **APLICACIÓN DE LA INTELIGENCIA ARTIFICIAL EN EL SECTOR AGRÍCOLA**

**Toasa Tipantuña Segundo Alexander<sup>1</sup> Jeverson Santiago Quispe Gaibor<sup>2</sup>**

#### **RESUMEN:**

El proyecto que se ha decidido plantear tienen como fin, el proporcionar al sector agrícola un sistema que permita la adquisición y monitoreo de datos, por medio de un sensor de temperatura y humedad, este proceso se llevará a cabo atreves de un microcontrolador Arduino, una implementación de telemetría que usará un módulo bluetooth el cual nos permitirá él envió de datos hacia dispositivos móviles, lo cual nos hace pasar a la visualización de la presentación de la interfaz gráfica en la que se presentara la adquisición, seguimiento y visualización de información, permitiendo de esta forma facilitar la toma de decisiones de factores tales como (Optimización del agua, Optimización del uso de fertilizantes), los cuales influyen en el crecimiento de las plantas, facilitando de esta forma el área de la agricultura, favoreciendo la producción. El proyecto es centralizado en mostrar el cómo la IA, puede llegar a mejorar la condición ambiental del suelo, resaltando de esta forma la precisión y rentabilidad en la agricultura.

**Palabras clave:** Inteligencia Artificial, Deontología, Agroquímicos, Gravimétrico.

# **APPLICATION OF ARTIFICIAL INTELLIGENCE IN THE AGRICULTURAL SECTOR**

#### **ABSTRACT:**

The purpose of the project that has been decided to be proposed is to provide the agricultural sector with a system that allows the acquisition and monitoring of data, through a temperature and humidity sensor, this process will be carried out through an Arduino microcontroller, a telemetry implementation that will use a Bluetooth module which will allow us to send data to mobile devices, which makes us go to the visualization of the presentation of the graphical interface in which the acquisition, monitoring and visualization of information will be presented, allowing In this way, facilitate decision-making on factors such as (Optimization of water, Optimization of the use of fertilizers), which influence the growth of plants, thus facilitating the area of agriculture, favoring production. The project is focused on

<sup>1</sup> Estudiante de la Universidad Politécnica Salesiana, Carrera de Ingeniería Electrónica stoasa@est.ups.edu.ec

<sup>2</sup> Docente Investigador del grupo GIT de la Universidad Politécnica Salesiana. jquishpe@ups.edu.ec

showing how AI can improve the environmental condition of the soil, thus highlighting precision and profitability in agriculture.

**Keywords:** Artificial Intelligence, Deontology, Agrochemicals, Gravimetric.

# **1. INTRODUCCIÓN**

Un gran abanico de modelos predictivos para mejorar la toma de decisiones agronómicas, detección de deficiencias nutricionales en los cultivos, entre otras aplicaciones de relevancia en este ecosistema innovador del cual somos parte. (Pascual et al., 2016)

Es por esa razón que la IA ha hecho que la agricultura sea conocida como Agroindustria, la cual no sólo surge como avance tecnológico sino como solución y respuesta a la actual situación de crecimiento poblacional y desigualdad en cuanto a los usos de la tierra, además del cambio climático, los cuales generan fuertes impactos y presiones en el sector agrícola. (Agronet-Miniagricultura, 2020).

# **2. MARCO TEORICO**

La ética en la inteligencia artificial es considerada como una rama de la ética la cual está dirigida a la existencia de robots inteligentes o cualquier otro ente que posea inteligencia artificial. Debido a la gran posibilidad de crear máquinas pensantes nos hace plantear una serie de cuestiones éticas que abarcarían diferentes puntos de vista ,tales como, máquinas que no lastimen a seres humanos o seres vivos en general, como el estatus moral propio de la máquina. (Beltran, 2020)

E por esa razón que de la mano con la inteligencia artificial aparecerá un reto muy importante para los seres humanos. Bajo qué principios éticos vamos a programar nuestros algoritmos de IA cuando se enfrenten a problemas complicados. Como la toma de decisiones método de gran importancia. Este tipo de cuestionamiento y muchas otros más deben llegar a ser resueltas con el fin de programar adecuadamente los algoritmos de IA que estemos construyendo; así como para infinidad de situaciones, que se pueden presentar cuando se va a hacer uso de la inteligencia artificial.(Deloitte, 2019)

La deontología se la puede llegar a considerar como una teoría ética la cual se ocupa de regular los deberes, traduciéndolos en preceptos, normas morales y reglas de conducta.

#### **Ética**

Se la define como la ciencia referida al estudio filosófico de la acción y el comportamiento humano, también considerada como una conformidad o un desacuerdo en la justa razón. La ética como parte de la antropología filosófica también nos indica el cómo el porqué del comportamiento humano hacia la realización personal. De esta fórmala Ética llega a definirse como la ciencia de la rectitud de los actos humanos. En cuanto al objeto de estudio de la Ética, el objeto material es el acto racional y libre, como amar, adquirir un objeto y defenderlo, mientras que el objeto formal es determinar la rectitud humano, como es el amor no aprobado, adquirir algo de forma justa y defenderlo sin ofender a terceros. Así, la Ética está ampliamente justificada porque las acciones del ser humano dependen del conocimiento racional y de la libre intervención de la voluntad; de tal manera que corre el riesgo constante de desviarse del propósito para el que fue creado. (Molina Ramírez 2013) y(Villalba, 2020)

#### $\frac{1}{2}$  Moral

La moral es definida como una acción donde cualquier acto que haya sido ejecutado obedeciendo a los mandatos de las leyes morales. Por lo tanto, no todas las acciones humanas son susceptibles de recibir una cualificación moral (por ejemplo, pongámoslo desde un punto de vista ético el estornudar no puede merecer ninguna valoración moral propiamente dicho exclamada, salvo que lo hagamos encima de una persona para fastidiarlo molestarla, con lo cual lo valorable moralmente sería nuestra intención de dañar a esa persona, no el acto de estornudar en sí). Este ejemplo nos hace resaltar en si el significado de lo moral, ya que muchas de las personas siempre tienen a confundirlo. (Betancur Jiménez 2016) Sólo podemos hablar de acciones morales o inmorales cuando cumplan al menos un conjunto de condiciones: (Boff, 2003)y(Vargas Cordero, 2011).

- ➢ Ser una acción que afecte a normas, principios o valores morales.
- ➢ Haber sido realizada con libertad, es decir, haber tenido la oportunidad de elegir entre varias opciones antes de realizar la acción. En el caso de que no exista esa libertad (por ejemplo, si alguien me obliga a realizar un acto apuntándome con un revólver), el individuo no puede ser considerado responsable moral de esa acción.

#### **Responsabilidad**

El término responsabilidad hace referencia a una cualidad de las personas para actuar juiciosamente y cumplir con los deberes que le correspondan. La responsabilidad implica considerar las normas morales y las posibles consecuencias de las acciones que uno lleva a cabo. El valor de la responsabilidad recae en ese estado de consciencia sobre los propios actos. Y también la habilidad de tener en cuenta las consecuencias que pueden tener para otras personas. Hay que señalar que la responsabilidad implica reparar los errores que puedan causarse. La palabra responsabilidad tiene su origen del término responsum del latín y significa que alguien es apto para comprometerse en cuanto a sus obligaciones. Se considera que alguien es responsable porque es consciente de sus decisiones, responde por ellas y los efectos que puedan causar. (Romero Infante, Cifuentes G., and Fernández Almanza 2017).

#### **Estado del arte de la inteligencia artificial en la agricultura**

La agricultura con información, hoy en día es la base de la sostenibilidad de cualquier economía. Ya que desempeña un papel clave en el crecimiento económico a largo plazo. Siendo aplicada en modo masivo por empresas de punta e innovadores. El concepto principal de IA en la agricultura, es generar una automatización total, mejorando áreas como su flexibilidad, alto rendimiento, precisión y rentabilidad. (Agronet-Miniagricultura, 2020).

Es por esa razón que el concepto principal de aplicación de IA en la agricultura, es generalmente una automatización total, mejorando áreas como su flexibilidad, alto rendimiento, precisión y rentabilidad. (Agronet-Miniagricultura, 2020) y (Katherine et al., 2015).

#### **Agricultura moderna y tradicional**

Partiremos de la agricultura moderna la cual nos llega a brindar procesos innovadores y tecnológicos, en las diferentes actividades del campo, contribuyendo de esta forma a la reducción de recursos, los cuales son de suma importancia para incrementar la demanda de alimentos y combustibles del mundo. Al tener en cuenta la diferencia que se prense ante la agricultura tradicional, la cual es una práctica agropecuaria indígena y ha ido evolucionando con la aplicación de los conocimientos y recursos naturales autóctonos que incluyen la gestión de la biodiversidad. (Agronet-Miniagricultura, 2020) y (Biderman Núñez, 2019)

#### **Características**

- **-** Partiendo de la agricultura tradicional**,** es su baja tecnificación e implementación tecnológica en sus actividades.
- **-** Al realizar una actividad y utilizar herramientas rudimentarias, la producción y el rendimiento radica principalmente en las capacidades y aptitudes del agricultor y sus trabajadores, por lo que la optimización de recursos suele ser menor.
- **-** A esto se agrega que la manera en que se trabaja el campo depende del conocimiento o práctica empírica.
- **-** Por su parte la agricultura moderna se caracteriza por incorporar la ciencia y tecnología para ser más eficiente, ahorrando recursos (tiempo y dinero) y logrando más cantidad y mayor calidad en la producción.
- **-** Es precisamente su alta capacidad productiva la que la define como una actividad diseñada para responder a las necesidades de los mercados y comercializar miles de toneladas a nivel interno y externo. (Agronet-Miniagricultura, 2020)

Las aplicaciones más relevantes de la IA en la agricultura las podemos clasificar en tres categorías principales.(Tews, 2018)

- **Los robots:** las empresas están desarrollando y programando robots autónomos para dirigir labores agrícolas básicas como siembra, recolecta, custodia de malezas y pulverización.
- **Monitoreo de cultivos y suelos:** mediante la irrealidad por dispositivos electrónicos y algoritmos de adiestramiento para procesar datos capturados por drones y / o tecnología basada en software, es viable monitorear la salubridad de los cultivos y el piso.
- **Investigación predictiva:** con modelos de aprendizaje automático para monitorear y augurar impactos de las condiciones ambientales sobre el desempeño y el fruto de los cultivos.
- **Agroquímicos:** creación, desarrollo y uso de fertilizantes, nutrientes, plaguicidas y procedimientos fitosanitarios.
- **Mecánica:** maquinarias como sembradoras, surcadoras, fumigadoras, tractores, recolectores y todas aquellas que facilitan la vida del agricultor.
- **Biológica:** creación de semillas, fertilizantes, nutrientes y plaguicidas a partir de modificaciones celulares.
- **Informática:** herramienta que utiliza plataformas y aplicaciones digitales para administrar y monitorear los procesos de cultivo. (Agronet-Miniagricultura, 2020)

Personalmente, considero que las nuevas tecnologías, como la inteligencia artificial, son parte de la solución que lograra un aumento de productividad por medio de la recopilación de información, destacando de esta forma, el mal uso que al cual se recurría en tiempos anteriores. Al procesar todas las variables, interpretar los escenarios, simular contextos y realizar prospectiva haciendo uso de la IA podrás detectar la combinación de insumos que mejor se adapta a cada requerimiento, y de esta forma hacer un uso más eficiente de los recursos, mejorando de esta forma el deterioro de la condición ambiental de la cual estamos padeciendo. De esta forma la IA permitirá al sector agropecuario aumentar la producción propiciando en si a que un negocio sea más rentable. Todo esto gracias a la conjunción en si del avance tecnológico, la biotecnología, la robótica y la IA, el Big Data, la simulación y la geo estadística. Es por esa razón que el concepto principal de aplicación de IA en la agricultura, es generalmente una automatización total, mejorando áreas como su flexibilidad, alto rendimiento, precisión y rentabilidad. (Agronet-Miniagricultura, 2020) y (Katherine et al., 2015)

# **¿Qué es el suelo?**

El suelo es la porción más superficial de la corteza terrestre, donde crecen las raíces y de donde las plantas extraen el agua y el alimento que necesitan para su crecimiento. Está formada en su mayoría por residuos de roca madre provenientes de procesos erosivos y otras alteraciones físicas y químicas, así como de materia orgánica fruto de la actividad biológica que se desarrolla en la superficie.(UNIVERSIDAD NACIONAL DE LA PLATA, 2008)

#### **Características y propiedades del suelo**

Los suelos se llegan a formar por la destrucción de roca madre y por la acumulación de materiales distintos a lo largo de los siglos, en un proceso que involucra variantes físicas, químicas y biológicas, obteniendo como resultado una disposición en capas bien diferenciadas, e incluso observables en los puntos de fractura de la corteza terrestre.(UNIVERSIDAD NACIONAL DE LA PLATA, 2008)

- ➢ El suelo está compuesto por ingredientes sólidos, líquidos y gaseosos, tales como:
	- •Sólidos: El esqueleto mineral del suelo se compone principalmente de rocas, como silicatos, óxidos de hierro y de aluminio carbonatos, sulfatos, cloruros, nitratos y sólidos de origen orgánico u orgánico-mineral.
	- Líquidos: El agua se presenta con demasiada frecuencia en el suelo, pero no siempre en estado puro sino cargada de iones, sales y diversas sustancias orgánicas. La función del

agua es trasladarse por capilaridad (como una bombilla), dependiendo de lo permeable del suelo, y trasporta numerosas sustancias de un nivel a otro.

•Gaseosos: El suelo presenta gases atmosféricos como el O2 y dióxido CO2, pero hay que tener en cuenta la naturaleza del suelo, ya que puede tener también presencia de hidrocarburos gaseosos como el metano (CH4) y el óxido nitroso (N2O). Tener muy en cuenta que los gases del suelo son muy variados.

## ➢ **Propiedades físicas, químicas y biológicas**

Por lo general el suelo es definido según su estructura el cual es denominado como un cuerpo poroso el cual mescla partículas orgánicas e inorgánicas, agua e incluso aire, cada uno de esta en porciones variables. Las interacciones de estos componentes le dan al suelo características como textura, estructura, porosidad, drenaje, consistencia y profundidad efectiva.

- La textura es la que determina la proporción en la que se encuentran las partículas minerales de diversos tamaños que hay presentes en el suelo lo cual lo hace depender de ellas. Esta propiedad se la debe tomar muy en cuanta ya que afecta en gran medida a su productividad(General & Previos, 2005)
- Otro factor a tomar en cuenta es el que los suelos en su estructura es que con un porcentaje elevado de arena suelen ser incapaces de almacenar agua suficiente como para permitir el buen crecimiento de las plantas y pierden grandes
- Estructura: forma en la que las partículas del suelo se llegan a reunir para formar agregados, de acuerdo a esta característica los suelos pueden llegar a ser clasificados(General & Previos, 2005)
- La densidad dictamina la distribución de la vegetación. Con ellos viene la clasificación de suelos donde se designa, mientras más densidad, los suelos son capaces de sustentar más cantidad de vegetación.
- La temperatura también llega a influir en la distribución de la vegetación, sobre todo en altitud. (General & Previos, 2005)
- El color es un carácter del suelo, fácil de observar e identificar, depende de sus componentes y varía con la cantidad de humedad presente en el suelo. General & Previos, 2005)

#### **Técnicas para medir la humedad del suelo**

Un método utilizado comúnmente para determinar cuándo se produce la humedad es, es monitorear la disminución de agua en el suelo. Cuando una planta crece, utiliza el agua del suelo alrededor de su zona de raíces. (Martin, 2010) A medida que las plantas utilizan el agua, la humedad en el suelo baja hasta un nivel en el cual se requiere la aplicación de agua, debido a este factor el cultivo comienza a estresarse por falta de aplicación. De no ser posible la aplicación de agua, la planta continuará haciendo uso de la poca humedad que queda hasta que finalmente inutilizar esta reserva de agua en el suelo y morir de sed. (GLOBE, 2005)En un caso contrario, el suelo está lleno de agua y llega a

alcanza lo que se llama capacidad de campo (CC), se dice que el perfil está al 100% del contenido de la humedad que se dispone a aproximadamente 0.1 bares de la tensión, tema que se debe tener muy en cuenta a la hora de observar la humedad. Esta tensión dictaminada en bares es una medida que determina la fuerza con la que las partículas del suelo llegan a retener las moléculas de agua: donde a mayor retención de la humedad, más alta es la tensión. En el punto de capacidad de campo, cuando existe una tensión de solo 0.1 bar, el agua no es retenida fuertemente por las partículas del suelo y es fácil para las plantas extraer el agua.(Martin, 2010) y (Ramirez, 2016)

Como se logra observar el concepto en de la humedad del suelo es un factor muy importante en el proceso de las producciones, para ello se requiere entender muy bien los procedimientos y cuidados. (Martin, 2010)

Es por esa razón que a continuación se presentara una variedad de métodos disponibles:

- **Gravimétrico:** nos permite recoger muestras de suelo, se las pesa, después se secan al horno (~100° C) y se pesan de nuevo. Con lecturas antes y después, el contenido de agua del suelo se calcula fácilmente como un porcentaje. Este método puede utilizarse para verificar la precisión de otros métodos de medición. Martin, 2010)
- **Electromagnéticos:** este tipo de método utiliza los sensores de capacidad y reflectómetro de dominio de tiempo (TDR) miden la respuesta del suelo a un voltaje o pulso eléctrico, que está calibrado para medir el contenido de humedad. En general, este método es considerado como la forma más precisa, instantánea y flexible de medir la humedad en una amplia gama de texturas del suelo. Martin, 2010)
- **Tensiómetro:** en este apartado se debe tener en cuenta cierto punto, a medida que el suelo se seca, aumenta la tensión del agua del suelo (succión), el tensiómetro extrae agua de un depósito a través de una punta de cerámica porosa, creando un vacío en el tubo sellado que se mide y calibra según la humedad del suelo.(Martin, 2010)

#### **Desventajas**

- El método gravimétrico requiere mucho tiempo y no es adecuado para las mediciones rutinarias que se realizan en sectores que son demasiado grande.
- En el uso de tensiómetros deben estar en contacto constante con el suelo y se instalan de forma semipermanente. Su rango útil es mucho más corto que otros métodos, no son precisos para suelos muy secos y tienden a utilizarse junto con sistemas de riego.
- Una comparación realizada de la instrumentación electromagnética de bajo costo la cual es destinada al mercado hortícola y de jardinería, pero no se recomiendan para uso rutinario o en investigación para el café. Estos instrumentos deben estar constantemente calibrados para que sean precisos.(Gutiérrez, 2005)

## **Costos**

Existen varios costos para las técnicas de medida del suelo:

- El método gravimétrico es aquel que requiere del uso de una balanza de cocina y un horno (convencional o de microondas), fácil acceso.
- El equipo electromagnético, puede ser costoso en algunas partes de las regiones: TDR300, TDR100, SM100, SM300. (Climate, 2020)

#### **Actividades recomendadas**

Este tipo de actividades se recomiendan dependiendo el tipo de análisis, a continuación, se muestran algunas de las actividades con las cuales se puede llegar a trabajar. (Climate, 2020)

- El análisis de la ubicación donde se puede buscar detalladamente , razón por la cual se dictamina lo siguiente cavar una calicata de 1 a 2 m al lado de un surco de café (denotando siempre el final de la estación seca), de esta forma se llegara a observar la naturaleza del suelo, el rango de humedad (llegar a medir a diferentes profundidades con un medidor de humedad o tomar muestras para para determinación gravimétrica),al igual que observar la distribución y análisis de capas de compactación, etc.
- Para un mayor número de parcelas, se recomienda usar un barreno de tierra para extraer muestras en las diferentes profundidades que se requieran para analizar.
- Para mediciones rutinarias, se establece una profundidad estándar para la medición la cual y mantienen a una profundidad de 5 cm. (Gutiérrez, 2005)

#### **Resultados posibles**

- Este tipo de mediciones respecto a la humedad del suelo son muy importantes ya que permite determinar el efecto de las prácticas de adaptación. Un ejemplo claro seria los efectos de una cobertura vegetal para la protección del suelo contra la sequía.
- Este tipo de mediciones pueden ayudar a determinar el efecto de la sombra: por ejemplo, mediante el levantamiento hídrico.
- Las mediciones a diferentes profundidades también pueden revelar qué tan rápido se rehidrata el suelo al inicio de la estación lluviosa. (Ibarra Rosales, 2017)

Para la medición de humedad se presentará lo que es el siguiente método:

#### **Método gravimétrico**

Este tipo de método es el único directo de medición de la humedad del suelo. Este método consiste en llegar a tomar una muestra de suelo, pesarla antes y después de su desecado y calcular su contenido de humedad. La muestra de suelo se considera seca cuando su peso permanece

constante, y a una temperatura de 105°C. Se han construido numerosos tipos de equipo de muestreo, así como hornos de secado y balanzas especiales, para ser utilizados con este método, cabe aclarar que este tipo de actividad también se llega a usar un microondas. (Ibarra Rosales, 2017)

Otras de las características que hacen resaltar a este tipo de método es su exactitud para medir el contenido de humedad del suelo y resulta necesario para calibrar el equipo utilizado en los demás métodos. Sin embargo, este método mantiene una falencia el cual es que no puede no puede usarse para obtener un registro continuo de la humedad del suelo de un lugar determinado, porque es necesario extraer muestras del suelo para su análisis en el laboratorio. (Ibarra Rosales, 2017)

#### **Recolección de muestras**

El procedimiento para recoger una muestra por el método gravimétnco, es que es muy dependiente de si la determinación de la humedad del suelo está basada en la masa seca de la muestra o en muchos de los casos por su volumen, lo que nos lleva a dictaminar este tipo de análisis.(Sevruk, 1992)

- Para determinar la humedad por masa seca, la muestra puede ser alterada, pero no debe serlo para la determinación volumétrica. Este tipo de muestreo de suelos está lleno de inconvenientes, sobre todo cuando el terreno está muy seco o muy húmedo o contiene piedras, rocas u otros materiales que dificultan el trabajo del equipo de muestreo. (Sevruk, 1992)
- La técnica y el equipo que se utilizan para la recolección de muestras deben siempre evitar que éstas pierdan o lleguen a ganar humedad, sufran cualquier tipo de alteración o contaminación alguna durante el proceso de operaciones de muestreo o de transporte. Cuando se extrae una muestra de una capa seca a través de una capa húmeda, se debe tener cuidado de que el equipo de muestreo esté lo más seco posible y de que no caiga agua, por el agujero, en la capa seca. (GLOBE, 2005)

Si existe el filtro de agua en el terreno, es probable que el contenido de humedad medido sea inferior al valor real, debido a que parte del agua goteara de la muestra al ser extraída del suelo o a su escurrimiento durante el muestreo como consecuencia de la presión ejercida. Si se encuentran sedimentos secos, duros y compactos resulta difícil introducir el tubo saca muestras o hacer girar el objeto barreno. Al sacar muestras de sedimentos secos, de textura rugosa, la muestra puede escurrirse del tubo saca muestra o del barreno al retirar el instrumento. (Enciso, n.d.)

• El muestreo de los suelos pedregosos es muy difícil de llegar a medir, especialmente en el aspecto volumétrico, debido al peligro que existe de que la cuchilla del equipo tropiece con una piedra y porque las muestras que han de obtenerse deben ser muy voluminosas y exactas. Los suelos que contienen una cantidad considerable de raíces y materias orgánicas

presentan también ciertas dificultades. Si el suelo es de grava, el tamaño necesario de la muestra que se debe tomar para la determinación gravimétrica de su humedad, debe ser mucho mayor que en el caso de suelos que no contengan grava, y dependerá proporcionalmente del tamaño y el contenido de la grava. La humedad se determina como un porcentaje por masa (peso). Si se multiplica por la densidad del volumen total se obtiene la humedad como porcentaje por volumen. En los trabajos de muestreo para medir la humedad del suelo, es indispensable que todas las operaciones, así como la transferencia de muestras a los recipientes y el peso de las muestras, se hagan lo más rápido posible, a fin de impedir las pérdidas excesivas de humedad. Muchas de las dificultades que presenta la utilización de equipos de muestreo se pueden evitar si el equipo se mantiene limpio y libre de humedad y herrumbre.(Enciso, n.d.) y (GLOBE, 2005)

#### **Descripción de los instrumentos para obtención de muestras**

#### **Barreno**

El equipo más sencillo utilizado para sacar muestras es el barreno de mano. Estos barrenos se han empleado, prolongados por tubos de aluminio, para sacar muestras a profundidades de hasta 17 m. Unos de los tipos más útiles de barrenos manuales consisten un cilindro de 76 mm> de diámetro y 230 mm de longitud, con un tubo de 1,4 m en la parte superior y dos dientes cortadores curvos en la parte inferior. Como el cuerpo del barreno está constituido por un cilindro sólido, es poco probable que las paredes del orificio de prueba contaminen la muestra. Con este equipo se obtiene una muestra representativa, aunque alterada. Para facilitar el muestreo a profundidades de más de 1,5 m se añaden tubos de aluminio de 19 mm de diámetro y de 0,9 m de longitud, si procede. Para obtener una muestra con el barreno manual, se le hace girar con el mango para que vaya penetrando dentro del terreno de muestreo. Por lo general, el cilindro del barreno no se llena hasta no haber penetrado unos 80 mm. Seguidamente, se saca el barreno y se desprende la muestra golpeando el barreno con un martillo de goma. (Sevruk, 1992)

#### **Tubo para muestras**

El tubo saca muestras, los porta testigos y otros tubos de este tipo, ofrecen ciertas ventajas, ya que permiten obtener muestras volumétricas que sirven de base para calcular el contenido de humedad por unidad de volumen. Con la saca muestras pueden conseguirse muestras no contaminadas siempre que el equipo esté limpio. El uso de estos instrumentos mantiene ciertas cláusulas tales como, no se deben aceitar y se deben mantener limpios, sin herrumbre ni humedad. Para el muestreo a gran profundidad se recomienda normalmente un equipo de dos personas, pudiéndose obtener muestras de 20 m de profundidad. Se recomienda, además, que el volumen de la muestra sea de 100 cm3como mínimo. (Cajamarca & Guaman, 2017)El tubo de muestras mantiene un abierto de percusión el cual consiste en un tubo con 50 mm de diámetro interno y 100 mm de longitud con tubos de extensión de 25 mm de diámetro y 1,5 m de longitud, para efectuar muestreos a profundidad. Se

utilizan camisas de latón de 50 mm de longitud a fin de conservar las muestras intactas. Las muestras se sacan de la barra empujando un émbolo. Para el análisis de extensiones, puede utilizarse un barreno liviano o un tubo de 15 mm. Para obtener muestras volumétricas a pequeña profundidad, puede utilizarse una saca muestras sencillo y económico, consistente en un tubo delgado de latón, 50 mm de diámetro y 150 mm de longitud, montado en el extremo de una manija en fon-na de T y de 90 cm para los tubos de 19 mm. Las muestras son recogidas empujando hacia abajo la manija. Después de extraer la muestra del hueco, las muestras se recogen empuñándolas hacia afuera de tubo que contiene la muestra a través del émbolo central. Como el diámetro interno y el área del tubo son conocidos, pueden obtenerse fácilmente muestras volumétricas cortando una longitud dada de la muestra al ser extraída del instrumento.(Sevruk, 1992) y (Enciso, n.d.)

#### **Elementos que constituyen el armado del sistema a implementar**

#### ➢ **Sensor FC-28**

Otro factor para la toma de medición de temperatura y humedad el uso de la tecnología, que en este caso es el sensor con el cual se trabajara. (Enciso, n.d.)

- El FC-28 es un sensor sencillo que mide la humedad del suelo por la variación de su conductividad. No tiene la precisión suficiente para realizar una medición absoluta de la humedad del suelo.
- El FC-28 se distribuye con una placa de medición estándar que permite obtener la medición como valor analógico o como una salida digital, activada cuando la humedad supera un cierto umbral.
- Los valores obtenidos van desde 0 sumergido en agua, a 1023 en el aire (o en un suelo muy seco). Un suelo ligeramente húmero daría valores típicos de 600-700. Un suelo seco tendrá valores de 800-1023. (Enciso, n.d.)

#### ➢ **Arduino Uno / Mega**

Arduino es considerado como una plataforma de creación de electrónica de código abierto**,** la cual está creada en base a hardware y software libres, es muy fácil de utilizar para tano para los creadores y desarrolladores. Este tipo de plataforma permitirá crear varios tipos de microordenadores de una sola placa, a los cuales los usuarios podrán crear y dar diferentes tipos de uso. (Fernández, 2020)

- El hardware libre es expresado como los dispositivos cuyas especificaciones y diagramas son de acceso público, de manera que cualquiera puede replicarlos.
- El software libre son aquellos programas informáticos donde el código creado por los usuarios es accesible por cualquiera para que quien quiera pueda utilizarlo y modificarlo. (Fernández, 2020)

Cabe aclarar que el arduino ofrece la plataforma Arduino IDE (Entorno de Desarrollo Integrado), entorno de programación que permite crear aplicaciones para las placas Arduino, de manera que se les puede dar todo tipo de utilidades. (Fernández, 2020)

#### ➢ **Pantalla LCD**

La pantalla LCD conectada al Arduino nos permitirá mostrar texto de una manera sencilla. La plataforma Arduino cuenta con bibliotecas como "Liquid Crystal" (escrita por Limor Fried) que permite controlar displays LCDs compatibles con el driver Hitachi HD44780 (muy común en el mercado). La pantalla LCD, suele tener unas inscripciones por la parte delantera o trasera en las que indica qué es cada pin de conexión.(De Oliveira, 2018)

Se tomará como ejemplo una pantalla LCM1602C en la cual observaremos la numeración de los pines de conexión comienza desde derecha a izquierda Visto desde otra perspectiva (16, 15,14, 13, 12, 11, 10, 9, 8, 7, 6, 5, 4, 3, 2, 1). (De Oliveira, 2018)

También podemos observar los pines, los cuales indican, pin 1 corresponde a GND, el dos a la entrada de tensión Vdd, el 3 a Vo, el 4 a RS, el 5 a RW, 6 a E, 7-14 a Dbx, 15 a BL1 y 16 a BL2. (De Oliveira, 2018)

#### ➢ **Modulo Bluetooth HC-05**

El módulo Bluetooth HC-05 nos permite conectar nuestros proyectos con Arduino a un Smartphone, celular o PC de forma inalámbrica (Bluetooth), con la facilidad de operación de un puerto serial. La transmisión se realiza totalmente en forma transparente al programador, por lo que se conecta en forma directa a los pines seriales de nuestro microcontrolador preferido (respetando los niveles de voltaje, ya que el módulo se alimenta con 3.3V). Todos los parámetros del módulo se pueden configurar mediante comandos AT. La placa también incluye un regulador de 3.3V, que permite alimentar el módulo con un voltaje entre 3.6V - 6V. (NAILAMP-Mechatronics, 2020)

Este módulo es el complemento ideal para nuestros proyectos de robótica, domótica y control remoto con Arduino, PIC, Raspberry PI, ESP8266, ESP32, STM32, etc. Este módulo cumple con las especificaciones del estándar Bluetooth 2.0 que es perfectamente compatible con celulares o Smartphone Android. (NAILAMP-Mechatronics, 2020)

## ➢ **APP INVENTOR**

Para la creación de la interfaz donde se mostrará los resultados y análisis que se lograran obtener por el sensor, será a través de App Inventor. Es una herramienta de programación creada por el MIT (Instituto Tecnológico de Massachusetts) y que fue adoptada por Google para sus usuarios como solución para crear de una forma sencilla aplicaciones para dispositivos Android, facilitando de esta forma el diseño a crear por cualquier usuario.(Inventor, 2015)

El proceso de creación consta de 3 pasos:

- ➢ Diseñador. Muestra el display de un móvil y se utiliza para el diseño de las pantallas de la aplicación donde se situarán los distintos componentes: imágenes, botones audios, textos, etc. configurando sus propiedades (aspecto gráfico, comportamiento, etc.).
- ➢ Editor de bloques. Permite programar de una forma visual e intuitiva el flujo de funcionamiento del programa utilizando bloques.
- ➢ Generador de la aplicación. Una vez terminada la aplicación se puede generar el instalador APK obteniéndose un código QR para su descarga desde el móvil o bien el propio archivo APK para descargar y enviar. (Inventor, 2015)

# **3. MATERIALES**

- Computadora Intel (R) Core(TM) i5-6400 CPU
- Software ICS Telecom
- Programa informático Google Earth

# **4. DESARROLLO Y PROCEDIMIENTO**

# **Elementos que constituyen el armado del sistema a implementar**

# ➢ **2.3.1 Sensor LM-35**

El LM35 es un circuito electrónico sensor que puede medir temperatura. Su salida es analógica, es decir, te proporciona un voltaje proporcional a la temperatura. El sensor tiene un rango desde −55°C a 150°C. Su popularidad se debe a la facilidad con la que se puede medir la temperatura. Incluso no es necesario de un microprocesador o microcontrolador para medir la temperatura. Dado que el sensor LM35 es analógico, basta con medir con un multímetro, el voltaje a salida del sensor. (NAILAMP-Mechatronics, 2020)

Para convertir el voltaje a la temperatura, el LM35 proporciona 10mV por cada grado centígrado. También cabe señalar que ese sensor se puede usar sin offset, es decir que si medimos 20mV a la salida, estaremos midiendo 2°C. (NAILAMP-Mechatronics, 2020)

#### **Características principales**

- **Resolución**: 10mV por cada grado centígrado.
- **Voltaje de alimentación**. Por ejemplo, esté sensor se puede alimentar desde 4Vdc hasta 20Vdc.
- **Tipo de medición**. Salida analógica.
- **Numero de pines**: 3 pines, GND, VCC y V Salida.

# • **No requiere calibración**.

- $\circ$  Tiene una precisión de  $\pm\frac{1}{4}$ °C.
- o Esta calibrado para medir °C.
- **Consumo de corriente**: 60 μA
- **Empaquetados comunes**: TO-CAN, TO-220, TO-92, SOIC8.

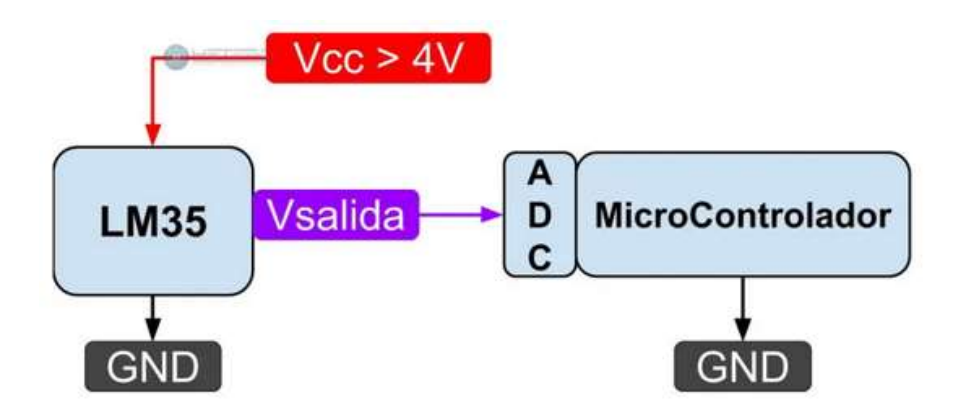

**Fig. 1 Sensor FC-28 Referencia** *(AliExpress, s.f.)*

# **2.3.2 Arduino Uno / Mega**

Arduino es considerado como una plataforma de creación de electrónica de código abierto, la cual está creada en base a hardware y software libres, es muy fácil de utilizar para tano para los creadores y desarrolladores. Este tipo de plataforma permitirá crear varios tipos de microordenadores de una sola placa, a los cuales los usuarios podrán crear y dar diferentes tipos de uso. (Fernández, 2020)

- El hardware libre es expresado como los dispositivos cuyas especificaciones y diagramas son de acceso público, de manera que cualquiera puede replicarlos.
- El software libre son aquellos programas informáticos donde el código creado por los usuarios es accesible por cualquiera para que quien quiera pueda utilizarlo y modificarlo.

Cabe aclarar que el arduino ofrece la plataforma Arduino IDE (Entorno de Desarrollo Integrado), entorno de programación que permite crear aplicaciones para las placas Arduino, de manera que se les puede dar todo tipo de utilidades. Para el desarrollo del código se planteará el siguiente esquema

# ➢ **Código Arduino**

Se define los pines por los que conectaremos las salidas del modulo

int pin\_analogico =  $A1$ ; int pin\_digital  $=$  A0;

Se procede a iniciar la comunicación serial y se define la entrada

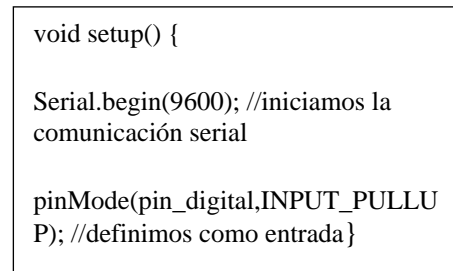

Tener en cuenta que, si la salida digital está en cero, es porque se ha superado el valor de referencia del cual partiremos en que usaremos el método (If).

Este método permitirá si una condición es verdadera ejecutará un bloque de instrucciones y si la condición es falsa, no lo hará, obtenido un mensaje de salida digital inactiva.

> void loop() { Serial.print("lectura analoga = "); Serial.println(analogRead(A1)); if (digitalRead(pin\_digital) == LOW){ Serial.println("salida digital activa")}else{ Serial.println("salida digital inactiva"); // de otra forma de desplegará "salida digital inactiva"}}

A continuación, presentamos una aplicación en la cual usamos la salida analógica y la salida digital del módulo.

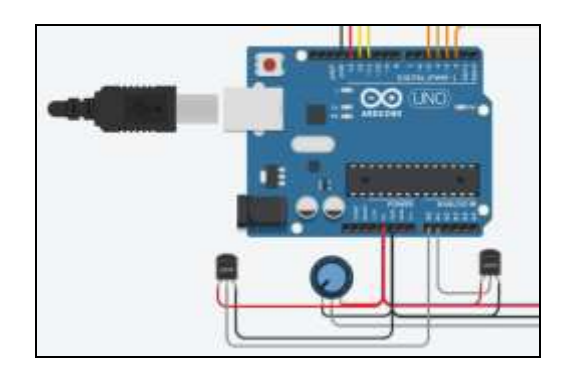

**Fig. 2 Arduino y Sensor Autor** *(Mecatrónica, s.f.)*

# **2.3.3 Pantalla LCD**

La pantalla LCD conectada al Arduino nos permitirá mostrar texto de una manera sencilla. La plataforma Arduino cuenta con bibliotecas como "Liquid Crystal" (escrita por Limor Fried) que permite controlar displays LCDs compatibles con el driver Hitachi HD44780 (muy común en el mercado). La pantalla LCD, suele tener unas inscripciones por la parte delantera o trasera en las que indica qué es cada pin de conexión.(De Oliveira, 2018)

Se tomará como ejemplo una pantalla LCM1602C en la cual observaremos la numeración de los pines de conexión comienza desde derecha a izquierda Visto desde otra perspectiva (16, 15,14, 13, 12, 11, 10, 9, 8, 7, 6, 5, 4, 3, 2, 1). También podemos observar los pines, los cuales indican, pin 1 corresponde a GND, el dos a la entrada de tensión Vdd, el 3 a Vo, el 4 a RS, el 5 a RW, 6 a E, 7-14 a Dbx, 15 a BL1 y 16 a BL2.

Una vez subido el código y al abrir el monitor serial, podremos observar el valor medido en la pantalla LCD.

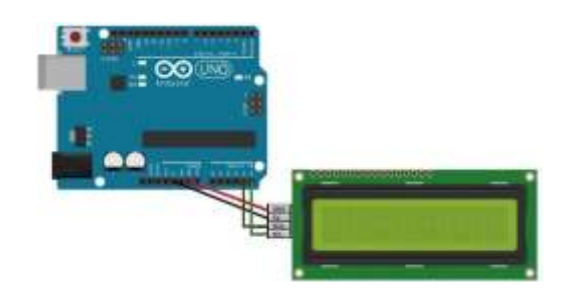

**Fig. 3 Pantalla LCD-Arduino** *(Tecnopatafisica, s.f.)*

# **2.3.4 Modulo Bluetooth HC-05**

El módulo Bluetooth HC-05 nos permite conectar nuestros proyectos con Arduino a un smartphone, celular o PC de forma inalámbrica (Bluetooth), con la facilidad de operación de un puerto serial. La transmisión se realiza totalmente en forma transparente al programador, por lo que se conecta en forma directa a los pines seriales de nuestro microcontrolador preferido (respetando los niveles de voltaje, ya que el módulo se alimenta con 3.3V). Todos los parámetros del módulo se pueden configurar mediante comandos AT. La placa también incluye un regulador de 3.3V, que permite alimentar el módulo con un voltaje entre 3.6V - 6V. (NAILAMP-Mechatronics, 2020)Este módulo es el complemento ideal para nuestros proyectos de robótica, domótica y control remoto con Arduino, PIC, Raspberry PI, ESP8266, ESP32, STM32, etc. Este módulo cumple con las especificaciones del estándar Bluetooth 2.0 que es perfectamente compatible con celulares o Smartphone Android. (NAYLAMP, 2009)

# ➢ **Configuración del Módulo HC-05**

Los módulos pueden ser configurados mediante comandos, los cuales nos permiten observar y cambiar el nombre, la velocidad de transmisión, la contraseña y muchos otros aspectos. (SMELPRO, SMELPRO, 2020)

# **Código**➔**Configuración básica**

Abre el Monitor serie (Ctrl+Mayús+M), después presiona el botón de tu módulo HC-05. Ingresa el comando "AT". Si después de eso aparece un *OK* quiere decir que puede recibir los comandos AT.

**AT**➔Este comando es, como vimos, para verificar si el módulo está en modo AT.

# ➢ **Conectando nuestro Bluetooth con Arduino**

Entra a la ventana de configuración de Bluetooth en tu móvil, busca el que diga el nombre del modelo del sensor que usas. Te pedirá una contraseña.

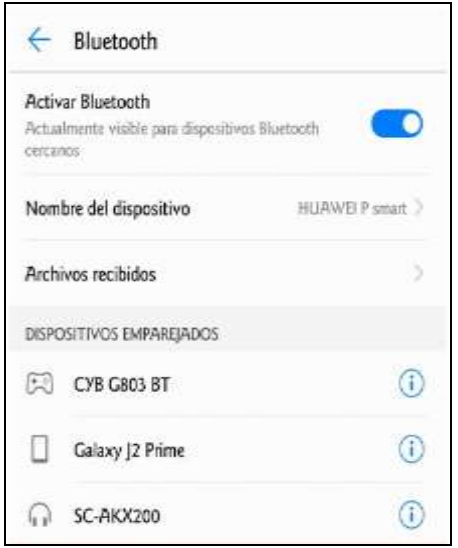

**Fig. 4 Enlace Bluetooth – Arduino** *(SMELPRO, s.f.)*

#### **Código General**

El módulo Bluetooth HC-05 se comunica a través del puerto serie, haremos que el programa en Arduino reciba es información y lo almacene en una variable previamente declarada. (SMELPRO, SMELPRO, 2020)

```
#include <SoftwareSerial.h> // Librería software serial
        SoftwareSerial BT1(4, 2); //RX Y TX
        void setup(){
        BT1.begin(9600); // Puerto serie
        Serial.begin(9600); // Se inicia el puerto serie
       }
       void loop(){
        if (BT1.available()) //Si un dato llega por el puerto BT1{
        Serial.write(BT1.read());
```

```
}
        if (Serial.available()) // Ingreso de datos {
        BT1.write(Serial.read()); //se enviará al puerto BT1
        }
}
```
# **2.4 APP INVENTOR**

Para la creación de la interfaz donde se mostrará los resultados y análisis que se lograran obtener por el sensor, será a través de App Inventor. Es una herramienta de programación creada por el MIT (Instituto Tecnológico de Massachusetts) y que fue adoptada por Google para sus usuarios como solución para crear de una forma sencilla aplicaciones para dispositivos Android, facilitando de esta forma el diseño a crear por cualquier usuario.(Inventor, 2015)

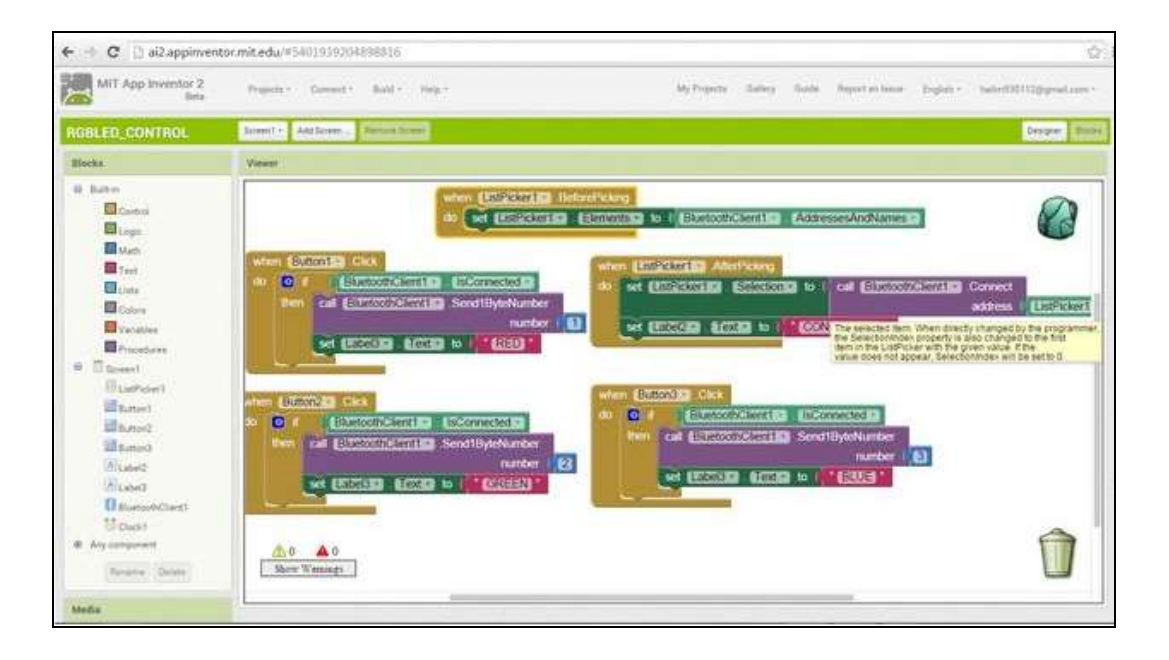

**Fig. 5 App Inventor** *(Askix, s.f.)*

El proceso de creación consta de pasos:

- ➢ Diseñador. Muestra el display de un móvil y se utiliza para el diseño de las pantallas de la aplicación donde se situarán los distintos componentes: imágenes, botones audios, textos, etc. configurando sus propiedades (aspecto gráfico, comportamiento, etc.).
- ➢ Editor de bloques. Permite programar de una forma visual e intuitiva el flujo de funcionamiento del programa utilizando bloques.
- ➢ Generador de la aplicación. Una vez terminada la aplicación se puede generar el instalador APK obteniéndose un código QR para su descarga desde el móvil o bien el propio archivo APK para descargar y enviar.

Los principios deontológicos son considerados a la hora de mostrar un nuevo avance tecnológico, debido a que este tipo de tecnologías IA comparte obligaciones más estrictas debido a los nuevos modos de recopilación, utilización y conservación de los datos de los clientes (datos personales), así como en su interconexión con los datos de terceros. Estableciendo de esta forma una reflexión sobre los principios éticos que deben regir su forma de utilización en planes futuros.(Parte, n.d.)

#### **CONCLUSIONES**

- Este tipo de implementación tiene varios factores competitivos en el mercado, pero con la diferencia que su costo es muy elevado, y a su vez es muy difícil su adquisición, razón por la cual este proyecto tienen como fin, el ser utilizado y adquirido por y para personas con bajos recursos, ayudando de esta forma en la producción y control de agricultura de la sociedad.
- La muestra de este diseño tiene un planteamiento que enfoca al futuro, donde su diseño puede llegar a enfocarse también a la creación de una base de datos global, en la cual los diferentes usurarios podrán compartir sus datos, contribuyendo de esta forma a una mejora de la condición ambiental.
- El rediseñar el sistema de control y adquisición de productos alimenticios es un punto muy importante es por esa razón que este tipo de ideas son innovadoras ya que pueden llegar a garantizar una seguridad alimentaria y agrícola.

# **BIBLIOGRAFÍA**

- Biderman Núñez, J. (2019). Una propuesta de código deontológico periodístico para la Argentina. 471. https://ddd.uab.cat/record/215434
- Boff, L. (2003). Ética Y Moral. La Búsqueda de Los Fundamentos (5<sup>a</sup> Ed.).Bilbao: Editorial Sal Terrae.
- Bonilla Segovia, J. S., Dávila Rojas, F. A., & Villa Quishpe, M. W. (2021). Estudio del uso de técnicas de inteligencia artificial aplicadas para análisis de suelos para el sector agrícola. Recimundo, 5(1), 4–19. https://doi.org/10.26820/recimundo/5.(1).enero.2021.4-19
- Cajamarca, M., & Guaman, J. (2017). Calibracion de sensores de humedad del suelo para estimar el contenido de agua en el campus "Irquis" de la Universidad de Cuenca.
- Christian, E. (2020). Universidad De Guayaquil Ingeniero En Networking Y.
- De Oliveira, S. M. B. (2018). Usando displays de texto LCD 16x2 con Arduino MATERIAL REQUERIDO Arduino Uno o similar Un protoboard Cables para unir Arduino y protoboard Un Potenciómetro . 2, 1–8.
- Deloitte. (2019). Ética en la Inteligencia Artificial: Un nuevo imperativo para empresas, juntas y alta gerencia. 1–6.
- Enciso. (n.d.). <EncisoXXXX\_Uso de sensores de humedad ara eficiente el riego.pdf>.
- General, O., & Previos, R. (2005). Protocolo de Humedad y Temperatura del Suelo Empleando la Estación Davis. 1–15.
- GLOBE. (2005). Protocolo de Temperatura del Suelo Objetivo General. 1–17. https://www.globe.gov/documents/16257217/17240639/Protocolo+de+Temperatura+del+Suel o/f7bf6f08-2779-4250-ae41-74e61c1fca38
- Gutiérrez, D. (2005). Tecnología Bluetooth. 2. http://bibing.us.es/proyectos/abreproy/40048/fichero/VOLUMEN+1.+MEMORIA%252F4.+Tec nología+Bluetooth.pdf
- Ibarra Rosales, G. (2017). Ética y valores profesionales. Disponible. Reencuentro, 49, 43–50.

Inventor, A. (2015). 1. ¿Qué es App Inventor 2? 2–8.

- Katherine, L., Santos, C., Ramírez, I., Bismark, R., & Grazón Javier. (2015). Innovaciones tecnológicas en el Sector Agropecuario. Innovación Tecnológica En El Sector Agropecuario, 2(1), 130. https://www.researchgate.net/publication/308938342%0AInnovación%0Ahttp://www.useoftech nology.com/technology-agriculture/
- Martin, E. C. (2010). Métodos para Medir la Humedad del Suelo para la Programación del Riego. September.
- Parte, S. (n.d.). Ética y deontología.
- Pascual, I. D. L. A., Ramírez, J. L., & Ortiz, A. (2016). Métodos de inteligencia artificial para la predicción del rendimiento y calidad de gramíneas. Revista Electronica de Veterinaria, 17(12).
- Ramirez, A. (2016). Apunte Sobre Ética Y Deontología Profesional Para Profesionales De La Salud. 12. http://www.ufasta.edu.ar/carteleravirtual/files/2016/10/Apunte-sobre-Ética-y-Deontología-Profesional.pdf
- Sevruk, B. (1992). Snow cover measurements and areal assessment of precipitation and soil moisture. Operational Hydrology Report, no 35, xxviii, 283 p.
- Tews, M. (2018). Medición de la humedad para procesos y laboratorio. TEWS Electronik, 1–48. https://www.interempresas.net/FeriaVirtual/Catalogos\_y\_documentos/14541/Medicion\_humed ad.pdf
- UNIVERSIDAD NACIONAL DE LA PLATA. (2008). El suelo : un universo invisible . Conocer Propiedades físicas , químicas y biológicas de los Identificar el perfil de un suelo . Matenimiento De Espacios Verdes. https://unlp.edu.ar/frontend/media/98/27598/3f23fc987dbbeda82587753c9796000a.pdf
- Vargas Cordero, Z. R. (2011). Desarrollo moral, valores y ética; una investigación dentro del aula. Revista Educación, 28(2), 91. https://doi.org/10.15517/revedu.v28i2.2255
- Villalba, J. F. (2020). Algor-ética: la ética en la inteligencia artificial. Anales de La Facultad de Ciencias Juridicas y Sociales de La Universidad Nacional de La Plata, 50, 062. https://doi.org/10.24215/25916386e062
- (UPC), U. P. (s.f.). Docsity. (Docsity) Recuperado el 19 de 04 de 2021, de https://www.docsity.com/es/radiocomunicaciones-tutorial-ics/3329420/
- Agronet-Miniagricultura. (03 de 12 de 2020). Agronet-Miniagricultura. (Agronet-Miniagricultura) Recuperado el 26 de 05 de 2021, de https://www.agronet.gov.co/Noticias/Paginas/Lainteligencia-artificial-al-servicio-de-la-agricultura.aspx
- AliExpress. (s.f.). Recuperado el 17 de 06 de 2021, de AliExpress: https://es.aliexpress.com/item/32435196705.html
- Askix. (s.f.). Askix. Recuperado el 17 de 06 de 2021, de Askix: http://www.askix.com/control-el-ledmulticolor-con-smartphone\_4.html
- Beltran, N. (31 de 07 de 2020). Ey.com. Recuperado el 27 de 07 de 2021, de https://www.ey.com/es\_co/consulting/la-importancia-de-la-etica-en-la-inteligencia-artificial
- Climate. (14 de 05 de 2020). Climate. Recuperado el 27 de 07 de 2021, de Climate: https://toolbox.coffeeandclimate.org/es/tools/soil-humidity-measurement/
- Fernández, Y. (03 de 08 de 2020). Xataka. Recuperado el 26 de 05 de 2021, de Xataka: https://www.xataka.com/basics/que-arduino-como-funciona-que-puedes-hacer-uno
- Leon, I. d. (s.f.). Programa Informatico . (Universidad de Panamá) Recuperado el 19 de 04 de 2021, de https://sites.google.com/site/programainformaticoge/concepto
- Mecatrónica, A. y. (s.f.). MADE. (MADE) Recuperado el 17 de 06 de 2021, de https://electronicamade.com/modulo-de-higrometro/
- NAILAMP-Mechatronics. (20 de 01 de 2020). NAILAMP-Mechatronics. Recuperado el 26 de 05 de 2021, de NAILAMP-Mechatronics: https://naylampmechatronics.com/inalambrico/43-modulobluetooth-hc05.html
- NAYLAMP. (22 de 07 de 2009). NAYLAMP. Recuperado el 27 de 07 de 2021, de NAYLAMP: https://naylampmechatronics.com/inalambrico/43-modulo-bluetooth-hc05.html
- SMELPRO. (s.f.). SMELPRO. Recuperado el 17 de 06 de 2021, de SMELPRO: https://smelpro.com/blog/modulo-hc-05/
- Tecnopatafisica. (s.f.). Tecnopatafisica. Recuperado el 17 de 06 de 2021, de Tecnopatafisica: https://tecnopatafisica.com/tecno3eso/teoria/robotica/28-arduino-display-lcd